## How Call Order Status is Updated

Call Order Status field automatically updates based on the following processes:

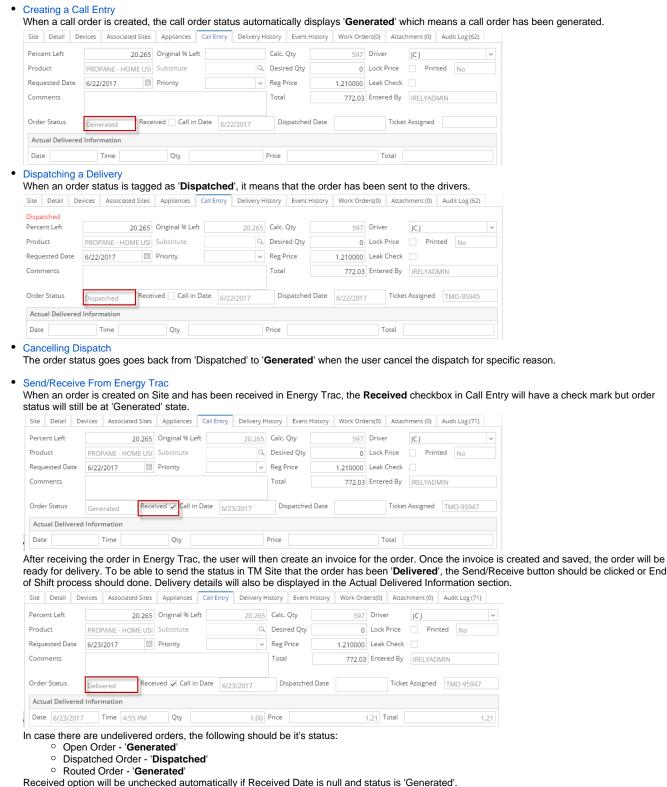

- Least Cost Routing
- **Cancelling Route**
- Portal Order

When an order is created via Customer Portal and has a setup for approval, order status will be set to 'Pending Approval'.

| der                                                                                                    |                                                                                                    |                                                                     |                      |                       |                                                 |                                         |                                                                                           |                           |             |       |
|----------------------------------------------------------------------------------------------------|----------------------------------------------------------------------------------------------------|---------------------------------------------------------------------|----------------------|-----------------------|-------------------------------------------------|-----------------------------------------|-------------------------------------------------------------------------------------------|---------------------------|-------------|-------|
|                                                                                                    |                                                                                                    |                                                                     |                      |                       |                                                 |                                         |                                                                                           |                           |             |       |
| Order                                                                                                    |                                                                                                    |                                                                     |                      |                       |                                                 |                                         |                                                                                           |                           |             |       |
| Percent Left                                                                                                    |                                                                                                    |                                                                     |                      |                       |                                                 |                                         |                                                                                           |                           |             | 4     |
| Percent Left<br>Product                                                                                                    |                                                                                                    |                                                                     | 40 Original % Le     | itt                   |                                                 |                                         | Calc. Qty                                                                                 |                           |             |       |
|                                                                                                    | Propane                                                                                                    |                                                                     | Desired Qty          |                       |                                                 |                                         | Price<br>Total                                                                            |                           |             | 0.000 |
| Requested Date                                                                                                    | 3/21/2018<br>Sample portal order                                                                            |                                                                     |                      |                       |                                                 |                                         | Terms                                                                                     |                           | 2           | 7,000 |
| omments                                                                                                    | Sumple portar or der                                                                                        |                                                                     |                      |                       |                                                 |                                         |                                                                                           | Net 30<br>jessica.real@in | 1           |       |
| )rder Status                                                                                                    | Pending Approval                                                                                            | Received Cal                                                        | II in Date 3/21/2018 |                       | Dispatched Dat                                  |                                         |                                                                                           | et Assigned               |             |       |
| Actual Delivered                                                                                                    |                                                                                                    |                                                                     |                      |                       |                                                 |                                         |                                                                                           |                           |             |       |
| Date                                                                                                    | Time                                                                                                    | Qty                                                                 |                      | Price                 |                                                 |                                         | Total                                                                                     |                           |             |       |
|                                                                                                    | ency run-out, please c                                                                                      |                                                                     |                      |                       |                                                 |                                         |                                                                                           |                           |             |       |
|                                                                                                    |                                                                                                    |                                                                     |                      |                       |                                                 |                                         |                                                                                           |                           |             |       |
|                                                                                                    | roved, orde                                                                                                 |                                                                     | will be bac          | k to ' <b>(</b>       | Generate                                        | ed'.                                    |                                                                                           |                           | ~           | 운 Re  |
| NCE APPI<br>der - 1005552 Cu<br>ive Dispatch D                                                                                                    | roved, orde                                                                                                 | er status                                                           | will be bac          | k to ' <b>(</b>       | Generate                                        | ed'.                                    |                                                                                           |                           | ^           | ₽ Re  |
| der - 1005552 Cu<br>ve Dispatch D<br>Drder Approval                                                                                                    | roved, orde                                                                                                 | er status                                                           |                      |                       | Generate                                        |                                         | Driver                                                                                    | Jeff the Drive            | ^           | 2 Re  |
| Acc appr<br>der - 1005552 Cu<br>we Dispatch D<br>Order Approval<br>ercent Left                                                                                                    | roved, orde                                                                                                 | er status 1<br>1t Close                                             | Left                 | 40                    |                                                 | 401                                     | Driver<br>Lock Price                                                                      | Jeff the Drive            | ŕ           | 2 Re  |
| der - 1005552 Cu<br>we Dispatch D<br>Order Approval<br>ercent Left<br>oduct                                                                                                    | roved, orde<br>istomer A<br>Delete Customer Prir                                                            | nt Close                                                            | Left                 | 40                    | Calc. Qty                                       | 40                                      |                                                                                           | Printe                    | •<br>tr     | 2 R   |
| Action of the second second se                                                                                                    | roved, orde<br>istomer A<br>Delete Customer Prin<br>Propane                                                 | t Close                                                             | Left                 | 40                    | Calc. Qty                                       | 40                                      | Lock Price                                                                                | Printe                    | •<br>tr     | 2º Re |
| Arer - 1005552 Cu<br>ve Dispatch D<br>inder Approval<br>recent Left<br>oduct<br>requested Date                                                                                                    | roved, orde<br>istomer A<br>belete Customer Prin<br>Propane<br>3/21/2018                                    | t Close                                                             | Left                 | 40                    | Calc. Qty                                       | 401<br>54<br>540.00000                  | Lock Price<br>Leak Check<br>D Terms                                                       | Printe                    | er<br>ed No | 군 Re  |
| Approval<br>Approval<br>rcent Left<br>oduct<br>riguested Date<br>imments                                                                                                    | roved, orde<br>istomer A<br>belete Customer Prin<br>Propane<br>3/21/2018                                    | nt Close                                                            | Left                 | 40                    | Calc. Qty                                       | 400<br>51<br>540.00000<br>27,000.0      | Lock Price<br>Leak Check<br>Terms<br>Entered By                                           | Printe                    | er<br>ed No | 2 R   |
| Ider - 1005552 Cu<br>ve Dispatch D<br>rder Approval<br>rcent Left<br>oduct<br>quested Date<br>mments<br>der Status                                                                                                    | roved, orde<br>stomer A<br>welete Customer Prir<br>Propane<br>3/21/2018<br>Sample portal order<br>Generated | nt Close                                                            | Left                 | 40                    | Calc. Qty<br>Desired Qty<br>Spcl Price<br>Total | 400<br>51<br>540.00000<br>27,000.0      | Lock Price<br>Leak Check<br>Terms<br>Entered By                                           | Printe                    | er<br>ed No | 2 R   |
| Ince appril<br>ler - 1005552 Cu<br>we Dispatch D<br>rder Approval<br>rcent Left<br>aduct<br>quested Date<br>mments<br>der Status<br>ctual Delivered                                                                                                    | roved, orde<br>stomer A<br>welete Customer Prir<br>Propane<br>3/21/2018<br>Sample portal order<br>Generated | nt Close                                                            | Left                 | 40                    | Calc. Qty<br>Desired Qty<br>Spcl Price<br>Total | 400<br>51<br>540.00000<br>27,000.0      | Lock Price<br>Leak Check<br>Terms<br>Entered By                                           | Printe                    | er<br>ed No | 2 R   |
| Ider - 1005552 Cu<br>Ider - 1005552 Cu<br>ve Dispatch D<br>Ider Approval<br>rcent Left<br>Joduct<br>quested Date<br>mments<br>der Status<br>der Status<br>ctual Delivered<br>ate                                                                                                    | Propane<br>9/21/2018<br>Sample portal order<br>(cenerated)<br>Information<br>Time                           | x close<br>40 Original %<br>Substitute<br>Priority<br>Received Call | Left                 | 40<br>Q               | Calc. Qty<br>Desired Qty<br>Spcl Price<br>Total | 400<br>51<br>540.00000<br>27,000.0      | Lock Price<br>Leak Check<br>Terms<br>Entered By<br>Tick                                   | Printe                    | er<br>ed No | 2 R   |
| Ince apprilements of the second second secon                                                                                                    | Propane<br>9/21/2018<br>Sample portal order<br>(cenerated)<br>Information<br>Time                           | x close<br>40 Original %<br>Substitute<br>Priority<br>Received Call | Left                 | 40<br>Q<br>V<br>Price | Calc. Qty<br>Desired Qty<br>Spcl Price<br>Total | 400<br>540.00000<br>27,000.0<br>e       | Lock Price<br>Leak Check<br>Terms<br>Entered By<br>Tick                                   | Printe                    | er<br>ed No |       |
| In the second second se                                                                                                    | Propane<br>9/21/2018<br>Sample portal order<br>(cenerated)<br>Information<br>Time                           | x close<br>40 Original %<br>Substitute<br>Priority<br>Received Call | I Left               | 40<br>Q               | Calc. Qty<br>Desired Qty<br>Spcl Price<br>Total | 400<br>51<br>540.00000<br>27,000.0<br>e | Lock Price<br>Leak Check<br>Terms<br>Entered By<br>Tick                                   | Printe                    | er<br>ed No |       |
| Ince appril<br>der - 1005552 Cur<br>ve Dispatch D<br>inder Approval<br>inder Approval | Propane<br>9/21/2018<br>Sample portal order<br>(cenerated)<br>Information<br>Time                           | x close<br>40 Original %<br>Substitute<br>Priority<br>Received Call | Left                 | 40<br>Q<br>V<br>Price | Calc. Qty<br>Desired Qty<br>Spcl Price<br>Total | 400<br>540.00000<br>27,000.0<br>e       | Lock Price<br>Leak Check<br>Terms<br>Entered By<br>Tick<br>Total<br>apacity<br>red % Left | Printe                    | er<br>ed No | 1,0   |
| CC approvement     Comparison     Comparison                                                                                                    | Propane<br>9/21/2018<br>Sample portal order<br>(cenerated)<br>Information<br>Time                           | x close<br>40 Original %<br>Substitute<br>Priority<br>Received Call | I left               | 40<br>Q<br>V<br>Price | Calc. Qty<br>Desired Qty<br>Spcl Price<br>Total | 400<br>540.00000<br>27,000.0<br>e       | Lock Price<br>Leak Check<br>Terms<br>Entered By<br>Tick                                   | Printe                    | er<br>ed No | 1,0   |
| Ince approvements Incertain and approvements Incertain approvements Incertain approvements Incertain approvements Incertain Delivered Intertain Delivered Intertain De                                                                                                    | Propane<br>9/21/2018<br>Sample portal order<br>(cenerated)<br>Information<br>Time                           | x close<br>40 Original %<br>Substitute<br>Priority<br>Received Call | Left                 | 40<br>Q<br>V<br>Price | Calc. Qty<br>Desired Qty<br>Spcl Price<br>Total | 400<br>540.00000<br>27,000.0<br>e       | Lock Price<br>Leak Check<br>Terms<br>Entered By<br>Tick<br>Total<br>apacity<br>ed % Left  | Printe                    | er<br>ed No | 1,0   |
| nce appr<br>der - 1005552 Cu<br>we Dispatch D<br>Order Approvel<br>ercent Left<br>roduct<br>equested Date<br>pamments                                                                                                    | Propane<br>9/21/2018<br>Sample portal order<br>(cenerated)<br>Information<br>Time                           | x close<br>40 Original %<br>Substitute<br>Priority<br>Received Call | Left                 | 40<br>Q<br>V<br>Price | Calc. Qty<br>Desired Qty<br>Spcl Price<br>Total | 400<br>540.00000<br>27,000.0<br>e       | Lock Price<br>Leak Check<br>Terms<br>Entered By<br>Tick<br>Total<br>apacity<br>ed % Left  | Printe                    | er<br>ed No | 2 Re  |
| CC approvement     Comparison     Comparison                                                                                                    | Propane<br>9/21/2018<br>Sample portal order<br>(cenerated)<br>Information<br>Time                           | x close<br>40 Original %<br>Substitute<br>Priority<br>Received Call | Left                 | 40<br>Q<br>V<br>Price | Calc. Qty<br>Desired Qty<br>Spcl Price<br>Total | 400<br>540.00000<br>27,000.0<br>e       | Lock Price<br>Leak Check<br>Terms<br>Entered By<br>Tick<br>Total<br>apacity<br>ed % Left  | Printe                    | er<br>ed No | 1,0   |
| Ince apprimate and approved to the second second se                                                                                                    | Propane<br>9/21/2018<br>Sample portal order<br>(cenerated)<br>Information<br>Time                           | x close<br>40 Original %<br>Substitute<br>Priority<br>Received Call | Left                 | 40<br>Q<br>V<br>Price | Calc. Qty<br>Desired Qty<br>Spcl Price<br>Total | 400<br>540.00000<br>27,000.0<br>e       | Lock Price<br>Leak Check<br>Terms<br>Entered By<br>Tick<br>Total<br>apacity<br>ed % Left  | Printe                    | er<br>ed No | 1,1   |
| Ince apprimate and approved to the second second se                                                                                                    | Propane<br>9/21/2018<br>Sample portal order<br>(cenerated)<br>Information<br>Time                           | x close<br>40 Original %<br>Substitute<br>Priority<br>Received Call | Left                 | 40<br>Q<br>V<br>Price | Calc. Qty<br>Desired Qty<br>Spcl Price<br>Total | 400<br>540.00000<br>27,000.0<br>e       | Lock Price<br>Leak Check<br>Terms<br>Entered By<br>Tick<br>Total<br>apacity<br>ed % Left  | Printe                    | er<br>ed No | 1,1   |